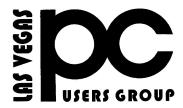

### The Bytes of Las Vegas

A publication of the Las Vegas PC Users Group • www.lvpcug.com A non profit corporation serving the Las Vegas, Nevada area since 1985

#### **SIGS (Special Interest Groups)**

When you plan to attend a SIG meeting and have specific

questions or problems you would like someone to work on

or answer, please email us at novicesiglv@yahoo.com. This will help assure that we will try to have someone there

with the expertise. The email Subject Line: SIG Help The meeting formats for the Helping Hands & How-to SIGS are usually one-on-one help as compared to the Novice SIG which is group attendance with questions and answers from the audience during and after the presentations.

For help via E-mail, send an E-mail to novicesigly@yahoo.com.

The meeting formats for the Helping Hands & How-to SIGS are usually one-on-one help as compared to the Novice SIG which is group attendance with questions and answers from the audience during and after the presentations.

#### **UPCOMING CLUB EVENTS**

#### All meetings cancelled until further notice!

### ALL MEETING ARE CANCELED UNTIL FURTHER NOTICE!

To help combat the spread of the COVID-19 virus, Nevada Governor Steve Sisolak has ordered the closing of nonessential businesses, including restaurants. So all LVPCUG meetings at New York Pizza are cancelled until the closure order is lifted and public dining is resumed.

I hope everyone is doing fine with all that is going on in the world today

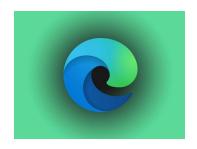

## Meet the new Microsoft Edge: Your move, Google

Microsoft has started rolling out its new Edge browser to the general public. Its new features should be welcomed by consumers and enterprise customers, but how will Google respond?

https://www.zdnet.com/article/meet-the-new-microsoft-edge-your-move-google/?ftag=TREc646 29f&bhid=188292497588386620312347371116 53

### Windows 10 Flaw Lets Malware Disguise Itself as Legit Software

\*\*\*\*\*

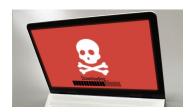

The National Security Agency is urging users, especially enterprises, to install the patch from Microsoft. In the wrong hands, the vulnerability can be used to spoof the digital certificates software companies use to verify that their applications are authentic.

The US National Security Agency has

warned Microsoft about a vulnerability in Windows 10 that can be abused to make malware look like a legitimate program.

On Tuesday, Microsoft released a patch to fix the flaw, which also affects Windows Server 2016 and Windows Server 2019. The "spoofing vulnerability" involves the operating system's CryptoAPI, also known as Crypt32.dll, which can be used to encrypt and decrypt data.

https://www.pcmag.com/news/windows-1 0-flaw-lets-malware-disguise-itself-as-legi t-software?utm\_source=email&utm\_cam paign=whatsnewnow&utm\_medium=ima ge

\*\*\*\*\*

# How to Change Microsoft Edge to Search Google Instead of Bing

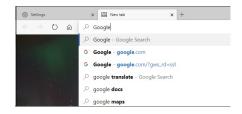

Microsoft's new Edge browser uses Bing as its default search engine, but if you prefer something else you can change that. Edge can use any search engine that supports OpenSearch as its default.

Microsoft Edge no longer uses the old "search provider" plug-in system that Internet Explorer used, so you don't have to worry about installing those. Instead, Edge features an easily accessible option for changing your search provider.

We'll be switching to Google as our example here, but you can select another search engine if you like. For example, these instructions also work with DuckDuckGo.

<u>-to-change-your-default-search-engine-in-microsoft-edge/</u>

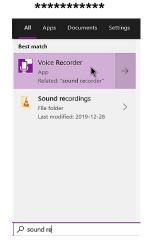

Using Windows 10 Voice Recorder | Daves Computer Tips

It opened to an almost blank window with the words Voice Recorder in the top left corner, three dots representing an options menu in the bottom right corner and a round purple icon in the center with a picture of a microphone. This is the record button. Click to start and click again to stop.

https://davescomputertips.com/using-windows-10-voice-recorder/?utm\_source=mailpoet&utm\_medium=email&utm\_campaign=dave-s-computer-tips-weekly-recap-for-date-custom-or-format-l-js-f-y\_1

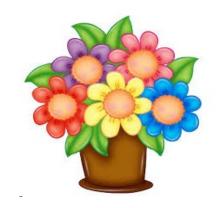

https://www.howtogeek.com/221709/how

### How To Move Your Website To Another Server | Daves Computer Tips

FileZilla Is Your Friend

In 2018 I wrote about How Not To Restore A Crashed Website, but on that occasion, it was a rescue mission because of a crash beyond my control. Last week I needed to move an existing website from one hosting plan to another within the same hosting company, GoDaddy, a company that gets a lot of stick and harsh criticism, most of which is unfounded in my opinion.

https://davescomputertips.com/how-to-move-your-website-to-another-server/?utm\_source=mailpoet&utm\_medium=email&utm\_campaign=dave-s-computer-tips-weekly-recap-for-date-custom-or-format-l-js-f-y\_1

# Wins tips Watch "30 Ultimate Windows 10 Tips and Tricks for 2020" on YouTube

\*\*\*\*\*\*

The ultimate compilation of Windows 10 tips and tricks to enhance your skills using Microsoft Windows. I've combined long-established tips and tricks featured in previous videos with prominent new ones Microsoft added in 2019 and 2020. You'll find these tips and tricks useful whether you're using Windows for the first time or just wanting to enhance your Windows 10 skills

https://www.youtube.com/watch?v=VkYL gEJ-x9Q&feature=youtu.be

# Recover files Watch "Recover Lost Files on Windows 10 For FREE" on YouTube

So you have deleted data files that you need and want to recover them for free? well, Microsoft has released Windows File Recovery, it's a way to do data recovery in windows 10 2004. its command-line based, so no GUI, but it works really well and better than any of the other free data recovery options available, and the best part, it has no limitations.

https://youtu.be/EnMTeGfPnbM

\*\*\*\*\*\*

Win 2004 Watch "WHY YOU NEED TO UPGRADE to Windows 10 May 2020 update Version 2004 when it is available" on YouTube

https://www.youtube.com/watch?v=TbB KpmjWwHU&feature=youtu.be

\*\*\*\*\*

Win 2004 Watch "NEW FEATURES Windows 10 May 2020 update Version 2004 Virtual Desktop naming improvements" on YouTube

NEW FEATURES Windows 10 May 2020 update Version 2004 Virtual Desktop naming improvements

https://www.youtube.com/watch?v=Fcoa DCr75IA&feature=youtu.be

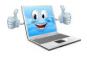

# Win 10 notepad Watch "NEW FEATURES Windows 10 Version 2004 May 2020 update Notepad improvements" on YouTube

https://www.youtube.com/watch?v=2s3p ZUQDFy0&feature=youtu.be

\*\*\*\*\*

### Free programs Watch "10 FREE PROGRAMS That Should Be On EVERY PC! 2020" on YouTube

Over the years we've shown you numerous free alternatives to expensive software. Now it's time to reveal the absolute best in various categories. In this video, we'll share with you 10 of our favorite free programs that we think should be on every computer. All are feature-rich with most being available on all three of the major platforms Windows, MacOS and Linux. Near the end of this video, we'll have 2 bonus programs for advanced users to check out as well.

0:30 Internet Browser

1:21 Office Suite

2:02 Screen Capture

2:35 Screen Recorder

3:17 Media Player

3:41 Antivirus/Malware

4:27 Password Manager

5:02 Image Editor

5:30 Vector Graphics Editor

5:59 Video Editor

6:54 3D Computer Graphics Toolset

7:30 Virtualization Software

https://www.youtube.com/watch?v=ODO 5igNkXts&feature=you

Bitwarden

https://bitwarden.com/

**Blender** 

https://www.blender.org/

**GIMP** 

https://www.gimp.org/

Inkscape

https://inkscape.org/

LibreOffice

https://www.libreoffice.org/

MalwareBytes Free

https://www.malwarebytes.com/

**OBS Studio** 

https://obsproject.com/

ShareX

https://getsharex.com/

Thunderbird

https://www.thunderbird.net/

**VirtualBox** 

https://www.virtualbox.org/

Vivaldi

https://vivaldi.com/

**VLC** 

https://www.videolan.org/vlc

\*\*\*\*\*

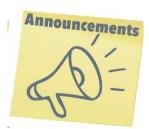

The club is not be collecting dues while there are no meetings.

Win 10 Watch "What is a Zero Day Security Vulnerability August 12th 2020" on YouTube

Security updates explained, what is a Zero Day Vulnerability?

https://www.youtube.com/watch ?v=D0D\_edXoR9I&feature=youtu .be

\*\*\*\*\*

Windows 10 Fall 2020 update observations and questions and answers August 3rd 2020

How is 20H2 stability, should I upgrade and the version mix up

https://youtu.be/D0D\_edXoR9I

~~~~~~

Listen to Radio Stations Around the World for Free

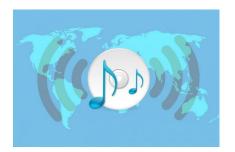

Listen to thousands of radio stations around the world online for free.

Online Radio Box has live streams from numerous radio stations around the world in various genres, formats, and AM and FM frequencies.

Online Radio Box has a good selection of radio stations that cover all genres of music from around the world. You can listen in

your browser for free or via mobile apps (Android, iOS, Amazon, Aptoide, Samsung, and Huawei). It loads and plays well and needs no registration.

The player is easy to use, click the play button next to a station to start the live stream for that station. Search by country, language, genre, station name, language, city or country. Click any station to start playing or a particular radio station to go to their page.

https://www.techsupportalert.com/content/listen-radio-stations-around-world-free.htm

https://onlineradiobox.com/

\*\*\*\*\*

Update win 10 Watch "Windows 10 May 2020 update and Patch Tuesday update rollout August 14th 2020" on YouTube

Patch Tuesday huge security update rolling out well, May 2020 update still moving ahead a little faster

https://www.youtube.com/watch?v=tvQGtJt KOls&feature=youtu.be

\*\*\*\*\*\*

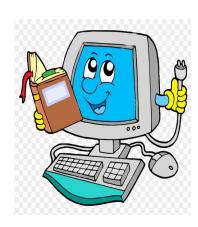

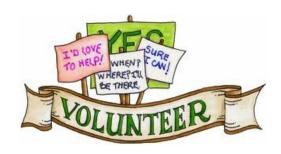

We are looking for Volunteers for our SIG's Meeting. We would like to start more SIG's like Photo, Music and Internet. If you are interested please contact any Board Member to let us know. Thanks for all your help.

for fiscal year

May 1, 2020 thru April 30, 2021

President: Ceazar Dennis

Vice President: Vacant

**Executive Director: Lee Eastburn** 

Secretary: Vacant

Treasurer: Linda DiGiovanni

Membership in LVPCUG is your biggest bang for the buck. Where else can you learn, have problems diagnosed and get help fixing your hardware for \$30 per year?

Dues are \$30 per year. Checks should be made payable to LVPCUG and sent to: P.O. Box 363772 North Las Vegas, NV 89036 or can be paid in cash at any meeting.

our website: www.lvpcug.com

The Bytes of Las Vegas is published by the Las Vegas PC Users Group of Las Vegas, Nevada. Linda DiGiovanni, Editor

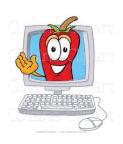

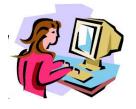